# EXPDLIST<sup>∗</sup>– an Expanded description Environment

Rainer Hülse and Wolfgang Kaspar

University of Münster (Germany) Computing Center

 $Internet: \langle kaspar@uni-muenster.de \rangle$ 

22.09.99

#### Abstract

The expanded description environment will not replace the LATEXdescription environment, but on request you will have some additional features. It supports an easy possibility of changing the left margin. Also there is with \listpart a new command available which is valid in all list environments. It gives the possibility to break a list for a comment without touching any counters.

The required STY-file is EXPDLIST and will be enclosed in the L<sup>AT</sup>EX-file as following:

\usepackage{expdlist}

## 1 The Expanded description Environment

The expanded description environment supports an easy possibility of changing the left margin in a desciption list. The text of the item begins at the left margin, either behind the label or in the following line. Another declaration eliminates the vertical space which is set by the LAT<sub>EX</sub>-STYs. As well you can affect the appearance of the label. The syntax of the expanded description environment is:

\begin{description}[declarations]

. . \end{description}

.

Without the optional *declarations* this environment is equal to the original L<sup>A</sup>TEX-description environment.

<sup>∗</sup>This file has version number V 2.4, last revised 22.09.1999. The documentation has been produced with Frank Mittelbach's DOC.STY (v1.7k). There is also a german documentation named EXPDLISG.DRV.

The following declarations fix the left margin of the item:

\setleftmargin{size}

gives the amount of horizontal space to be reserved for the left margin of the item, and defaults to the value of the original L<sup>A</sup>TEX-description list if not entered.

 $\setminus$ setlabelphantom $\{text\}$ 

calculates the left margin by the width of text and by the value of \labelsep. The setting of \setlabelstyle is taken into account.

If you set \setlabelphantom as well as \setleftmargin, the horizontal space with the width defined by **\setlabelphantom** will be reserved.

There are some other declarations affecting the layout of the expanded description list:

- \breaklabel causes the definition description to start on the line following the label if the width of the label exceeds the width of the left margin. The default is to begin the description on the same line after the label.
- \compact indicates that items should not be separated from each other by vertical white space.

\setlabelstyle{typestyle}

identifies the style to be used for labels, e.g. \bfseries, \itshape, \slshape or \sffamily as well as \small, \large, etc. The default is \bfseries and \normalsize.

The following examples demonstrate some features of the expanded description environment.

The first example shows it without optional parameters being equal to the original L<sup>A</sup>TEX environment. The command used is:

#### \begin{description}

First label The first label is a normalsized label.

- Here is a very long label This is the text corresponding to the very long label.
- 3rd The 3rd label is a very short one.

This item has no label and was produced by **\item** text.

In the second example optional parameters are set with the following command:

\begin{description}[\breaklabel\setleftmargin{80pt} \setlabelstyle{\itshape}]

First label The first label is a normal sized label.

Here is a very long label

This is the text corresponding to the very long label.

 $3rd$  The 3rd label is a very short one. This item has no label and was produced by \item text.

The last example shows the command with other optional parameters and their effects:

\begin{description}[\compact\setlabelphantom{First label}]

First label The first label is a normalsized label. Here is a very long label This is the text corresponding to the very long label. 3rd The 3rd label is a very short one. This item has no label and was produced by  $\iota$ tem text.

# 2 The \listpart command

In the EXPDLIST style there are two new IATEX commands:

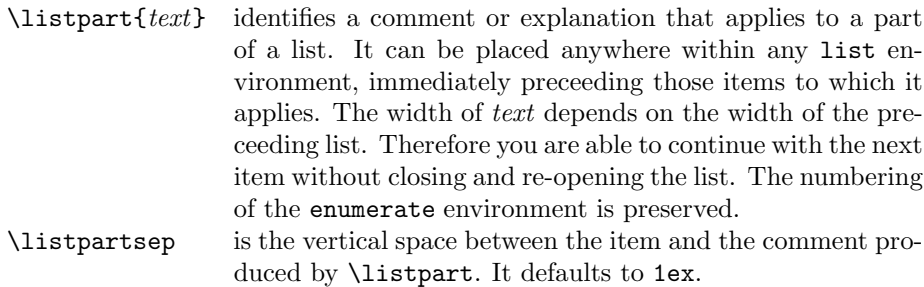

The following example demonstrates that you can use **\listpart** also in multiclause list environments:

• You can use \listpart in multi-clause environments.

This is a listpart which puts in some text to interrupt the list.

- You can use \listpart in
	- 1. itemize-lists
	- 2. enumerate-lists

This is a listpart which puts in some text to interrupt the list.

3. description-lists:

1st Label Description A

This is a listpart which puts in some text to interrupt the list.

2nd Label Description B

### 3 The description of the EXPDLIST.STY-file

#### 3.1 The beginning

Here is a description of the macros used in the EXPDLIST.STY. We started by defining the current version and date of this file and documentation:

```
1 \typeout{Document Substyle 'EXPDLIST'.
2 Released \filedate \space (\fileversion)}
3 \typeout{English Documentation \space \docdate}
```
#### 3.2 The optional arguments

\compact The first implemented macro is \compact. Normally two items are separated by a blank line. This blank line is defined in LAT<sub>E</sub>X by \itemsep + \parsep. To remove this blank line we defined

4 \def\compact%

```
5 {\setlength{\itemsep}{-\parsep}}
```
\setleftmargin \setlabelsize To define **\setleftmargin** we assigned the new width to **\leftmargin**:

```
6 \def\setleftmargin%
```
7 #1%

8 {\setlength{\leftmargin}{#1}}

The **\setleftmargin** command was named **\setlabelsize** in older versions. To be compatible with these versions the old command is also defined:

```
9 \let\setlabelsize = \setleftmargin
```
\setlabelphantom The \setlabelphantom command reserves the width of the argument as horizontal space for the label. We have to put a \hfil into \@tempboxa to avoid an underful hbox message because the box is wider than the argument by the value of **\labelsep**. The width is stored in **\setleftmargin**.

10 \def\setlabelphantom%

- 11 #1%
- 12 {\def\set@labelphantom%
- 13 {\setbox\@tempboxa=\hbox spread \labelsep {\@labelstyle #1\hfil}%
- 14 \setleftmargin{\wd\@tempboxa}%
- 15 }%
- 16 }

```
17 \def\set@labelphantom{}
```
\setlabelstyle The \setlabelstyle identifies the style to be used for labels. In \@labelstyle the default \bfseries is stored.

```
18 \def\@labelstyle%
19 {\bfseries}
20 \def\setlabelstyle%
21 #1%
22 {\def\@labelstyle{#1}}
```
\breaklabel To let work \breaklabel correctly as described before we need a rule with no dimension in the \item definition of L<sup>A</sup>TEX. This rule is defined here:

```
23 \def\breaklabel%
```

```
24 {\def\@breaklabel%
```

```
25 {\rule{0mm}{0mm}%
26 \\\%
27 }%
28 }%
29 \def\@breaklabel%
30 {}
```
The changed \item definition follows a little later.

#### 3.3 The main macro

\description \enddescription

Now we can begin with the new **\description** definition (which is in LAT<sub>E</sub>X the same as \begin{description}). First we had to rename \description to \@orgdlist. It will be executed if no optional argument is set:

31 \let\@orgdlist\description

We must look if there is an optional argument. If there is an optional argument the macro **\@expdlist** (our new macro) will be executed. Otherwise the original L<sup>A</sup>TEX-macro will be executed which we have renamed to \@orgdlist:

```
32 \def\description%
33 {\@ifnextchar[%
34 {\@expdlist}%
35 {\@orgdlist}%
36 }
37 \let\enddescription\endlist
```
We had to rename **\description** to **\@orgdlist**. It will be executed if no optional argument is set:

If you have set any optional argument, the \@expdlist definition will be executed.

```
38 \def\@expdlistlabel#1%
39 {\@labelstyle
40 #1%
41 \hfil%
42 }
43 \def\@expdlist[#1]%
44 {\list{}%
45 {\def\@breaklabel{}%
46 \def\set@labelphantom{}%
47 \def\@labelstyle{\bfseries}%
48 #1%
49 \set@labelphantom%
50 \setlength{\labelwidth}{\leftmargin}%
51 \addtolength{\labelwidth}{-\labelsep}%
52 \let\makelabel\@expdlistlabel%
53 }%
54 }
```
#### 3.4 \listpart and \listpartsep

\listpartsep Another feature of the EXPDLIST.STY is \listpart. To adjust the vertical space between the item and the comment produced by \listpart we had to define a new measure named \listpartsep.

```
55 \newlength{\listpartsep}
56 \listpartsep = 1ex
```
\listpart Now we could define \listpart as a long definition, because its value can go over more than one paragraph. It is an item without label. So the text begins at the point where the label would begin. The width of the text is \linewidth + \rightmargin + \leftmargin. This value is registered in \@tempskipa:

```
57 \long\def\listpart%
58 #1%
59 {\vspace{\listpartsep}%
60 \item[]\hspace*{-\leftmargin}%
61 \@tempskipa=\linewidth%
62 \addtolength{\@tempskipa}{\rightmargin}%
63 \addtolength{\@tempskipa}{\leftmargin}%
64 \parbox{\@tempskipa}{#1}%
65 \vspace{\listpartsep}%
66 }
```
### 3.5 The redefinition of \item

\@item To let work \breaklabel correctly we had to redefine the original LAT<sub>EX</sub> definition of \@item in a few lines (see RUM Change marks). We had to define \set@break globally, because it is set within a \hbox, but used outside. Depending on the width of the label text \set@break is set to \@breaklabel or to nothing. At the end of the **\@item** macro **\setbreak** is called after the label is set.

```
67 \def\@item[#1]{%
68 \if@noparitem
69 \@donoparitem
70 \else
71 \if@inlabel
72 \indent \par
73 \forallfi
74 \ifhmode
75 \unskip\unskip \par
76 \fi
77 \if@newlist
78 \if@nobreak
79 \Cnbitem
80 \else
81 \addpenalty\@beginparpenalty
82 \addvspace\@topsep
83 \addvspace{-\parskip}%
84 \fi
85 \else
86 \addpenalty\@itempenalty
87 \addvspace\itemsep
88 \fi
89 \global\@inlabeltrue
90 \fi
91 \everypar{%
92 \@minipagefalse
93 \global\@newlistfalse
```

```
94 \if@inlabel
95 \global\@inlabelfalse
96 {\setbox\z@\lastbox
97 \ifvoid\z@
98 \kern-\itemindent
99 \fi}%
100 \box\@labels
101 \penalty\z@
102 \qquad \qquad \fi
103 \if@nobreak
104 \@nobreakfalse
105 \clubpenalty \@M
106 \else
107 \clubpenalty \@clubpenalty
108 \everypar{}%
109 \{f_i\}%
110 \if@noitemarg
111 \@noitemargfalse
112 \if@nmbrlist
113 \refstepcounter\@listctr
114 \fi
115 \overline{115}116 \sbox\@tempboxa{\makelabel{#1}}%
117 \global\setbox\@labels\hbox{%
118 \unhbox\@labels
119 \hskip \itemindent
120 \hskip -\labelwidth
121 \hskip -\labelsep
122 \ifdim \wd\@tempboxa >\labelwidth
123 \box\@tempboxa
124 \gdef\set@break{\@breaklabel} % RUM Change 2.3.90
125 \else
126 \hbox to\labelwidth {\unhbox\@tempboxa}%
127 \gdef\set@break{}% % RUM Change 2.3.90
128 \ifmmode \overline{128}\else \fi
129 \hskip \labelsep}%
130 \set@break % RUM Change 2.3.90
131 \ignorespaces}
```
# 4 History of Changes

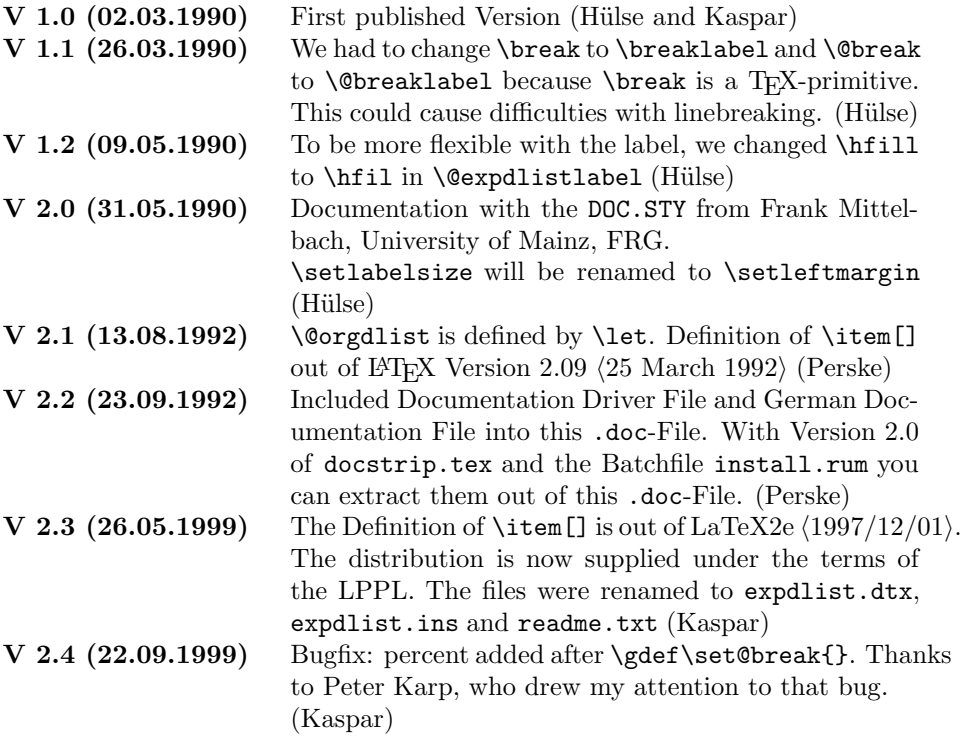